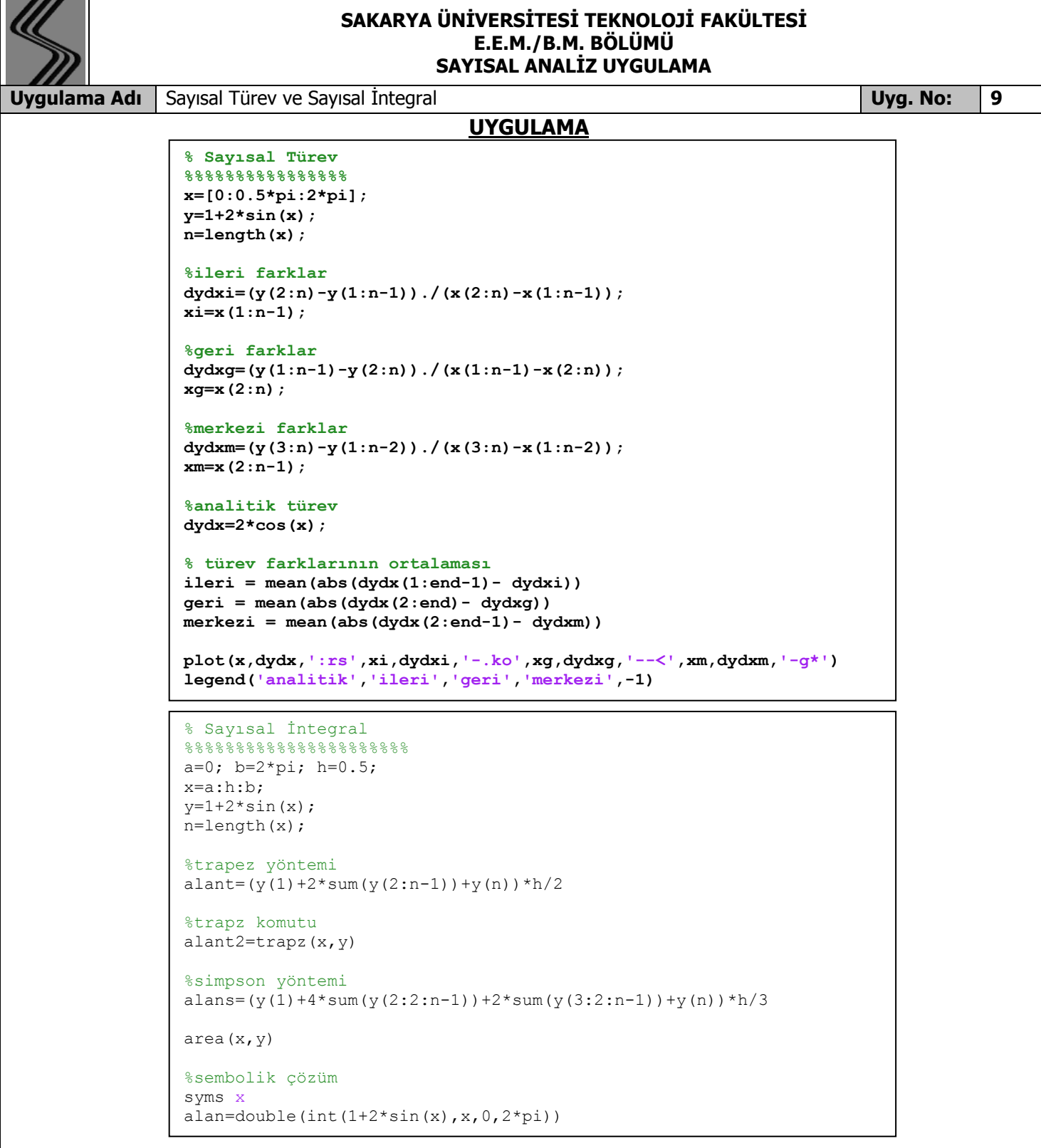

## **SORU**

Yukarıdaki MATLAB kodlarında gerekli yerleri değiştirerek aşağıdaki tabloyu doldurunuz.

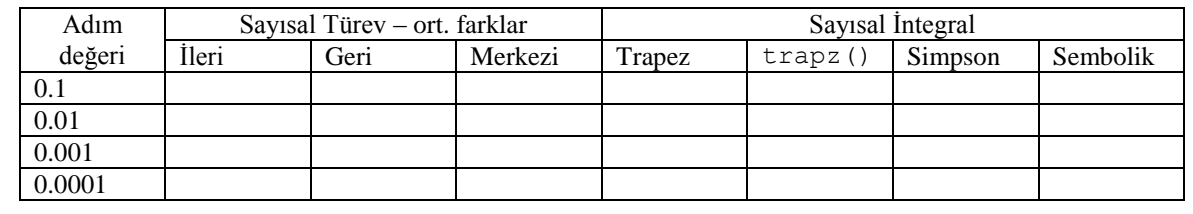